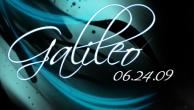

Platform Workspace Team
\_\_\_\_\_ IBM Poland

2009-06-27

# Galileo New and Noteworthy

Overview

How it grow

Dlott

Pialio

....

OSGi - Declarative Services

JDT

Enhancements in Jav Compare Editor Dead Code Analisys

PDE

nproved Plug-In Spy arget Platform astalling into host

Memory Analizer

HP Development

Source Editing

And last but not leas

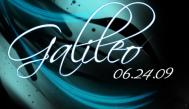

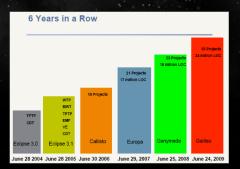

### Overview

How it grows

## DI ...

## Platto

p2

OSGi - Declarative Services

## IDT

Enhancements in Java Compare Editor Dead Code Analisys

## PDF

mproved Plug-In Spy Target Platform

stalling into host I tooling

## Memory Analizer

PHP Development

# ource Editing

And last but not least

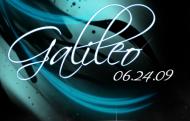

- Swordfish The goal of the Swordfish project is to provide an extensible SOA framework based on the proven Eclipse Equinox runtime technology
- ► ACTE
- ► EclipseLink
- ► JWT
- ► Tml
- PDT Eclipse PHP Development Tools (PDT) provides a development environment, based on the Eclipse platform, for developing PHP scripts.
- Xtext
- Riena Riena is a platform for developing multi-tier rich client applications based on the Eclipse Rich Client Platform (RCP) and Equinox

Overview

How it grows New projects

Platfo

1 latic

Mac Cocos

OSGi - Declarative Services

JDT

Enhancements in Java Compare Editor Dead Code Analisys

PDE

nproved Plug-In Spy arget Platform stalling into host

talling into nost I tooling

Memory Analiz

HP Davelonman

10015

source Editing

And last but not leas

New packages

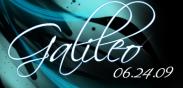

- The Eclipse provisioning platform (p2) released as part of Ganymede provided a replacement for Update Manager
- ▶ p2, round 2 major redesign of p2 user interface, over 1000 bugs closed

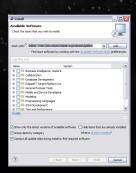

## Overview

How it grows

## . .

## -2

M-- C----

OSGi - Declarative Services

## JDT

Enhancements in Java Compare Editor Dead Code Analisys

## PDE

mproved Plug-In Spy Target Platform

## nstalling into host API tooling

# Memory Analizer

PHP Developmen

# Source Editing

And last but not least

New packages Other

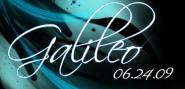

Eclipse 3.5 and Galileo can use Cocoa as the windowing library. As a result of the Cocoa port, you can also run Java 6 since Apple has only provided a 64 bit Java 6 VM. You can even use the new SWT.SHEET style bit to make your Eclipse-based applications look more native on the Mac.

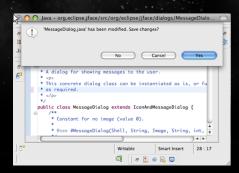

# Galileo New and Noteworthy

## Overview

How it grow

## Platfe

p2

## Mac Cocoa

OSGi - Declarative Service

## JDT

Enhancements in Java Compare Editor

## PDE

mproved Plug-In Spy Farget Platform

# Memory Analizer

PHP Developmer

# Source Editing

And last but not least

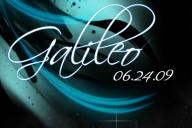

overview

How it grow

Platfo

. .....

Mac Cocoa

OSGi - Declarative Services

JIDIT

Enhancements in Java Compare Editor Dead Code Analisys

PDE

get Platform talling into host

Memory Analize

HP Development

ource Editing

And last but not least New packages

The Eclipse rich client platform now includes an implementation of OSGi declarative services (DS). This allows a lazy-starting plug-in to make OSGi services available to other plug-ins before it has been started. Finally the powerful OSGi dynamic service architecture can be fully exploited in the Eclipse world of lazy activation.

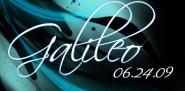

Java Compare Editor is more like the regular Java Editor now.

- Content Assist (Ctrl+Space)
- Hyperlinking (Ctrl+Click)
- Javadoc on Hover
- Quick Outline (Ctrl+O)
- Go to Line

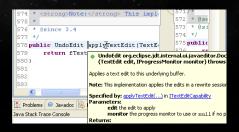

# Galileo New and Noteworthy

### Overview

How it grow

## Platfo

Man Conn

OSGi - Declarative Service

## JDT

Enhancements in Java Compare Editor Dead Code Analisys

## PDE

Target Platform
Installing into host

# PI tooling

Memory Analize

# PHP Developmer

Tools

# Source Editing

And last but not leas

vew packages Other

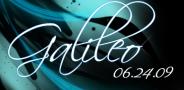

Java Compare Editor is more like the regular Java Editor now.

- Content Assist (Ctrl+Space)
- Hyperlinking (Ctrl+Click)
- Javadoc on Hover
- Quick Outline (Ctrl+O)
- Go to Line

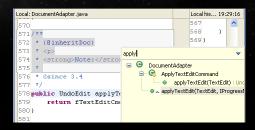

# Galileo New and Noteworthy

### Overview

How it grows

## Platfo

pe .

OSGi - Declarative Service

## JIDIT

Enhancements in Java Compare Editor Dead Code Analisys

## PDE

Improved Plug-In Sp Target Platform

# API tooling

Memory Analizer

PHP Developme

# ource Editing

And last but not leas

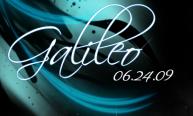

This small enhancement helps to get rid of dead code in your application.

# Galileo New and Noteworthy

### Overview

How it grow

### Platf

p2

OSGi - Declarative Services

## IDT

Enhancements in Jar Compare Editor Dead Code Analisys

## PDF

Improved Plug-In Spy

nstalling into hos

# API tooling

# Memory Analizer

PHP Developmer

# ource Editing

And last but not least

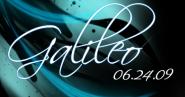

Plug-in spy (Alt+Shift+F1), added in Ganymede, allows to inspect various part of the workbench (Editors, Views, Wizards, Dialogs). In Galileo menus can also be inspected. Press Alt+Shift+F2, then click on the menu item that you want to inspect.

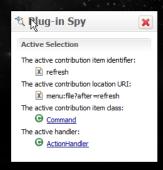

# Galileo New and Noteworthy

## Overview

How it grow

## Platfo

## Platt

Man Conor

OSGi - Declarative Service

## JDT

Enhancements in Java Compare Editor Dead Code Analisvs

## PDE

Improved Plug-In Spy

Installing into ho

API tooling

# Memory Analizer

PHP Developmer

# Source Editing

# And last but not leas

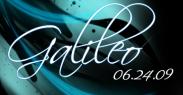

The target platform preference page (Preferences > Plug-in Development > Target Platform) has been redesigned. The page allows the user to select the active target platform from all target definitions in the workspace.

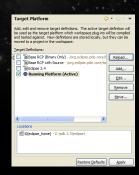

# Galileo New and Noteworthy

## Overview

How it grow

## Platf

## Pialii

Man Conn

OSGi - Declarative Service

## JDT

Enhancements in Java Compare Editor Dead Code Analisys

## PDE

Improved Plug-In Spy
Target Platform

# Installing into ho

API tooling

# Memory Analizer

PHP Developmen

# Source Editing

And last but not leas

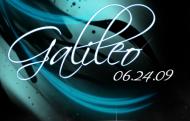

Plug-ins can be directly deployed into your running instance.

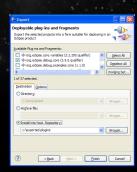

# Galileo New and Noteworthy

## Overview

How it grow

## Dlott

## Plati

μz

OSGi - Declarative Services

## JIDIT

Enhancements in Jav Compare Editor Dead Code Analisvs

## PDE

nproved Plug-In Spy

# Installing into host

PI tooling

## Memory Analizer

PHP Developmen

# Source Editing

# And last but not leas

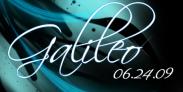

Good version managements for bundles and plug-ins is essential when you start building complex applications with OSGi. API Tools helps to maintain the right version number based on the changes in our code.

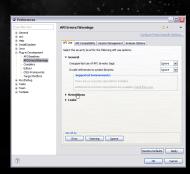

# Galileo New and Noteworthy

# API tooling

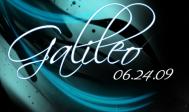

The Eclipse Memory Analyzer is a fast and feature-rich Java heap analyzer that helps you find memory leaks and reduce memory consumption.

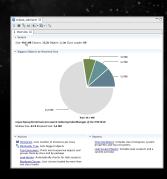

# Galileo New and Noteworthy

### Overview

How it grow

## Dlotf

### Platt

p2

OSGi - Declarative Service

## JDT

Enhancements in Java Compare Editor

## PDE

mproved Plug-In Spy arget Platform

stalling into host

# Memory Analizer

PHP Developmen

# ource Editing

And last but not leas

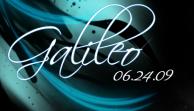

Eclipse PHP Development Tools (PDT) provides a development environment, based on the Eclipse platform, for developing PHP scripts.

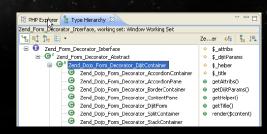

## Galileo New and Noteworthy

## Overview

How it grow

## Platte

με

OSGi - Declarative Service

## .IDT

Enhancements in Java Compare Editor Dead Code Analisvs

PDE Improved Plug-In Spy

# arget Platform

nstalling into host

# PHP Development

Tools

## ource Editing

And last but not leas

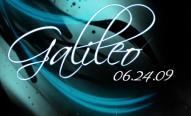

Eclipse PHP Development Tools (PDT) provides a development environment, based on the Eclipse platform, for developing PHP scripts.

```
public function writeDate($date)
    if ($date instanceof DateTime) {
        $dateString = $date->format('U') * 1000;
    } elseif ({date instanceof Zend Date) {
        $dateString = $date->toString('U') * 1000;
    } else
```

# Galileo New and Noteworthy

# PHP Development Tools

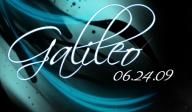

The Source Editing project is a sub-project in the Eclipse WTP Top-Level Project. Its main goal is to provide source editing support for typical "web" languages

# Galileo New and Noteworthy

### Overview

How it grow

## DI 17

### Plat

μz

OSGi - Declarative Services

## .IDT

Enhancements in Java Compare Editor Dead Code Analisys

## DE

Improved Plug-In Spy

Installing into ho

# API tooling

## Memory Analizer

PHP Developmen

# Source Editing

# And last but not least

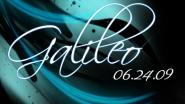

The Source Editing project is a sub-project in the Eclipse WTP Top-Level Project. Its main goal is to provide source editing support for typical "web" languages

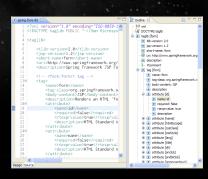

## Galileo New and Noteworthy

# Source Editina

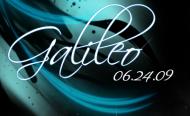

Eclipse Packages

Projects

Galileo Packages (based on Eclipse 3.5) - Compare Packages

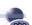

## Eclipse for PHP Developers (139 MB)

Tools for PHP developers creating Web applications, including PHP Development Tools (PDT). Web Tools Platform, Mylyn and others, More...

Downloads: 16,783

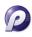

Pulsar for Mobile Java Developers (112 MB)

Pulsar is a tools platform for Mobile Java Developers. It includes the Eclipse Platform, Java Development Tools (JDT), Mobile Tools for Java (MTJ), Mylyn and Plugin Development Environment (PDE). Pulsar also makes it easy to download SDK from different handset manufacturers. More...

Downloads: 2,208

Galileo New and Noteworthy

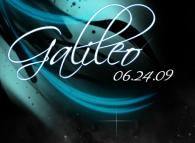

Other

Performance improved, e.g. projects are built faster

- Localization
- Improved help and documentation